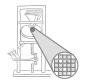

# Optimierende Compiler 2. Kompilierung

### Andreas Koch

FG Eingebettete Systeme und ihre Anwendungen Informatik, TU Darmstadt

<span id="page-0-0"></span>Sommersemester 2007

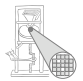

- Dienstag und Donnerstag Anmeldung zu den praktischen Arbeiten
- **6 Dreiergruppen**

Programmgrößen aus Vorjahr in Zeilen Java-Code

<span id="page-1-0"></span>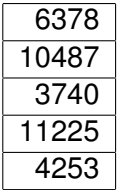

# Benotung der IV4-Variante

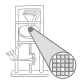

- Viel Freiheit bei der Realisierung
- **Keine starren Bewertungsrichtlinien** 
	- Analog zu Diplom-Arbeit o.ä.

## Grundidee

- **Brauchbar kommentierte**
- **Brauchbar dokumentierte**
- im Wesentlichen funktionierende

Lösung der Aufgabenstellung ➥**Note 2,0**

- Kleinere Schwächen sind akzeptabel
	- Einbußen in Lösungsqualität, Rechenzeit, Speicher, ...

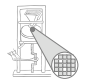

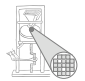

Beispielsweise für:

- Sehr gute eigene Algorithmen und Datenstrukturen
- Umfassende Kommentierung und Dokumentation
- Sehr gute Lösungsqualität
- **Sehr kurze Rechenzeiten**
- **Niedriger Speicherverbrauch**

 $\bullet$  . . .

# Prüfungsleistung IV4

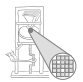

- Zusammengesetzt aus
	- Erste Klausur (37,5%)
	- Programmierprojekt (62,5%)
		- Funktion, Code-Qualität, ...
	- Kolloquien
	- **Abschlussvortrag**
- Individuelle Prüfung
	- Nur in Zweifelsfällen
	- **Bei nichtnachvollziehbarer Mitarbeit**

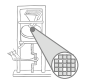

# <span id="page-6-0"></span>Kompilierung

Ablauf der Übersetzung 1

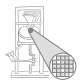

A. Koch

Terminologie: Phase

- **•** Transformationsschritte
	- Von Quellcode
	- . . . zum Maschinencode
- Entspricht häufig den Teilen der Sprachspezifikation
	- $\bigcirc$  Syntax  $\rightarrow$  Syntaxanalyse
	- $\bullet$  Kontextuelle Einschränkungen  $\rightarrow$  Kontextanalyse
	- **3** Semantik → Codegenerierung

# Ablauf der Übersetzung 2

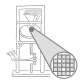

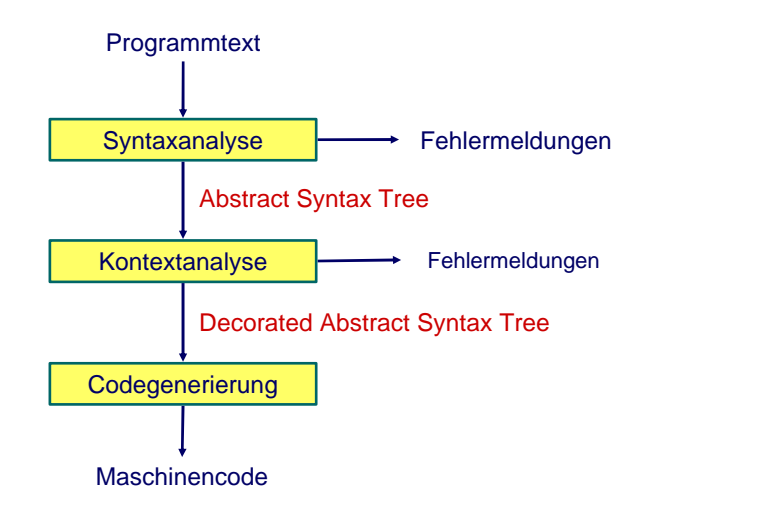

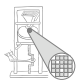

Terminologie: Durchgang (*pass*)

- Kompletter Durchgang des Programmes
- Läuft über Quelltext oder IR
- Pass *kann* Phase entsprechen
- . . . muss aber nicht!
- Einzelner Pass kann mehrere Phasen durchführen
- Aufbau des Compiles wird von der Anzahl der Passes dominiert

# Ein-Pass Compiler

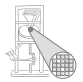

• Macht nur einen Pass über den Quelltext

- Baut in der Regel keine echte IR auf
- Führt gleichzeitig aus
	- Syntaxanalyse (Parsing)
	- Kontextanalyse
	- **Codegenerierung**
- Pascal Compiler haben häufig Ein-Pass-Struktur

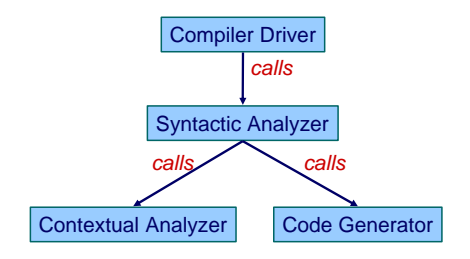

## Multi-Pass Compiler

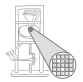

• Macht mehrere Passes über das Program

- **Quelltext und IR**
- Datenweitergabe zwischen Passes über IR

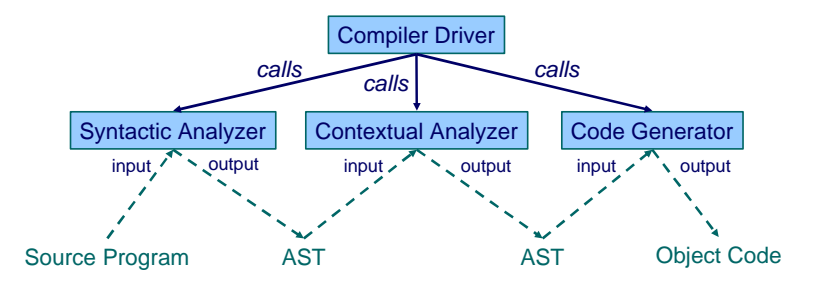

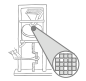

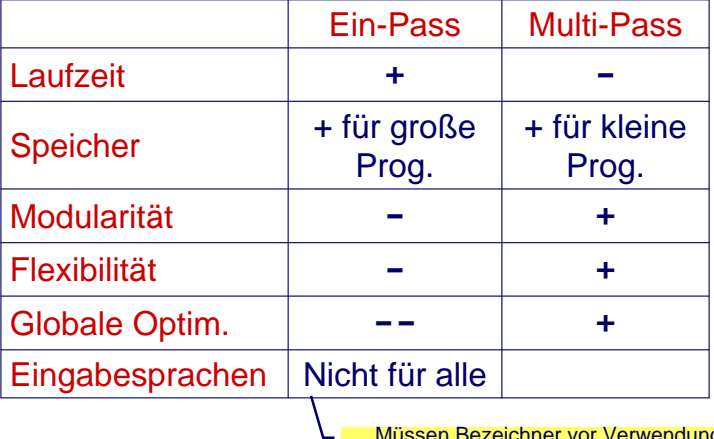

Müssen Bezeichner vor Verwendung deklariert werden?

## Beispiel Multi-Pass

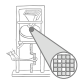

A. Koch

## Java-Compilierung erfordert mehrere Passes

```
class Example {
 void inc() { n = n + 1; }
 int n;
 void use() { n = 0; inc();}
}
```
Beachte Reihenfolge Verwendung/Bindung von **n**!

# Aufbau des Triangle-Compilers

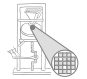

A. Koch

• Ein-Pass wäre für Triangle möglich • Aus pädagogischen Gründen aber Multi-Pass

```
public class Compiler {
   public static void compileProgram(...) {
      Parser parser = new Parser(...);
      Checker checker = new Checker(...);
      Encoder generator = new Encoder(...);
      Program theAST = parser.parse();
      checker.check(theAST);
      generator.encode(theAST);
   }
   public void main(String[] args) {
       ... 
       compileProgram(...) 
   }
}
```
## Syntaxanalyse

<span id="page-15-0"></span>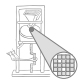

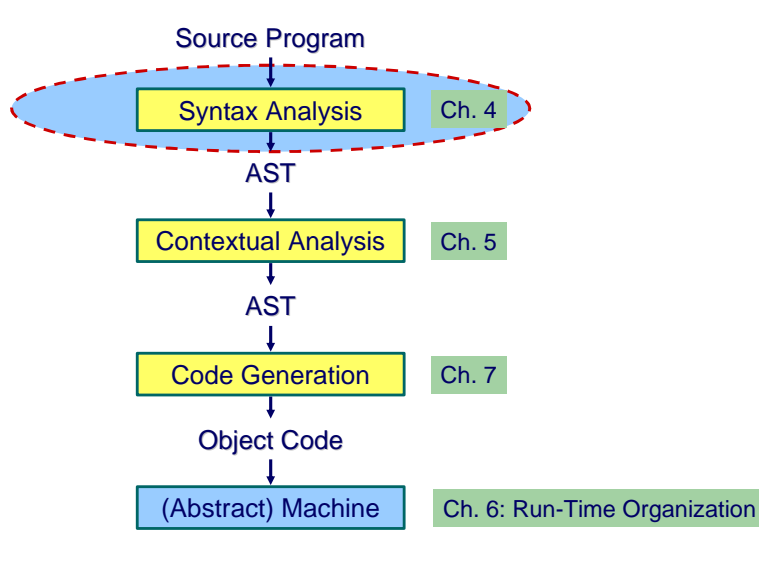

# Subphasen der Syntaxanalyse

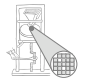

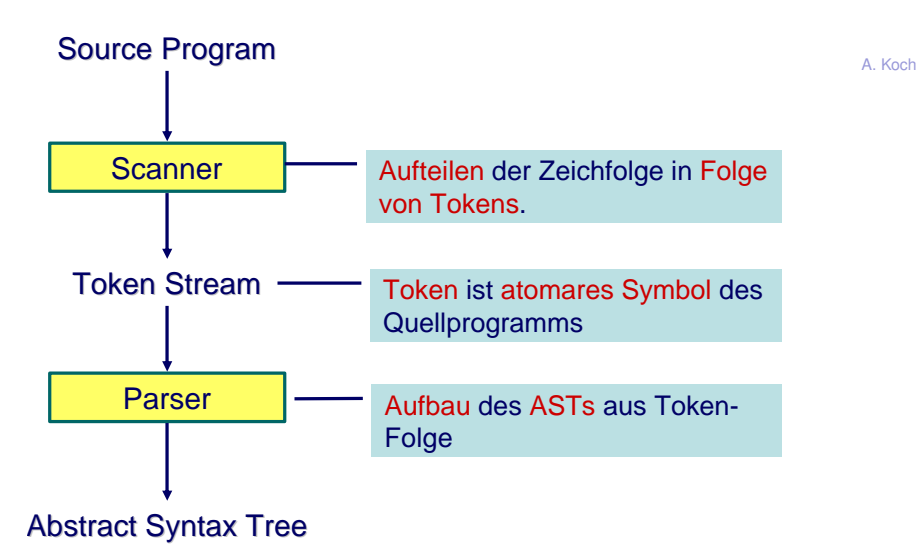

Token-Folge

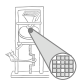

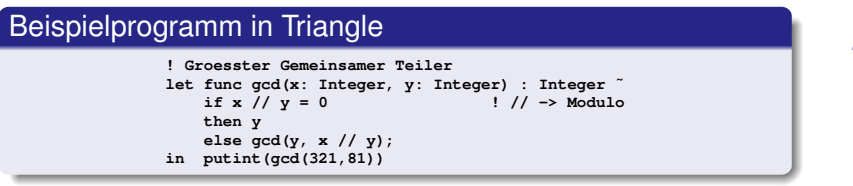

Token-Folge: Ohne Leerzeichen, Zeilenvorschub und Kommentare

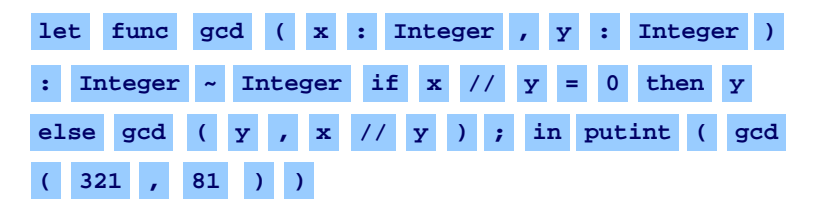

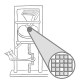

- Token ist atomares Symbol des Programms
- Verwendet zwischen Scanner und Parser
- Kann auch aus mehreren Zeichen bestehen
- Zeichen selbst i.d.R. uninteressant, Ausnahmen:
	- Bezeichnernamen
	- Konstante Werte (Zahlen, Zeichen), sog. *Literale*
- **.** Parser ist nur an der Art des Tokens interessiert

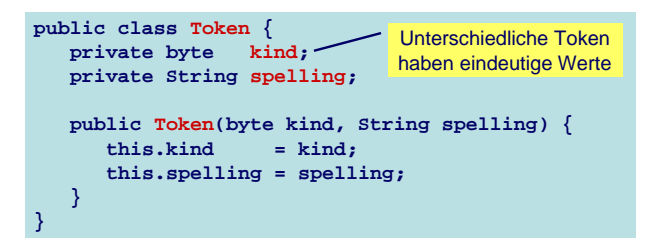

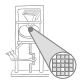

```
A. Koch
public class Token {
       …
       public static final byte
              IDENTIFIER = 0,
              INTLITERAL = 1,
              OPERATOR = 2,
              BEGIN = 3,…
              EOT = 20: // end-of-text
}
```
Beispiel: **t = new Token(Token.OPERATOR, "+");**

## Parsen der Token-Folge

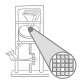

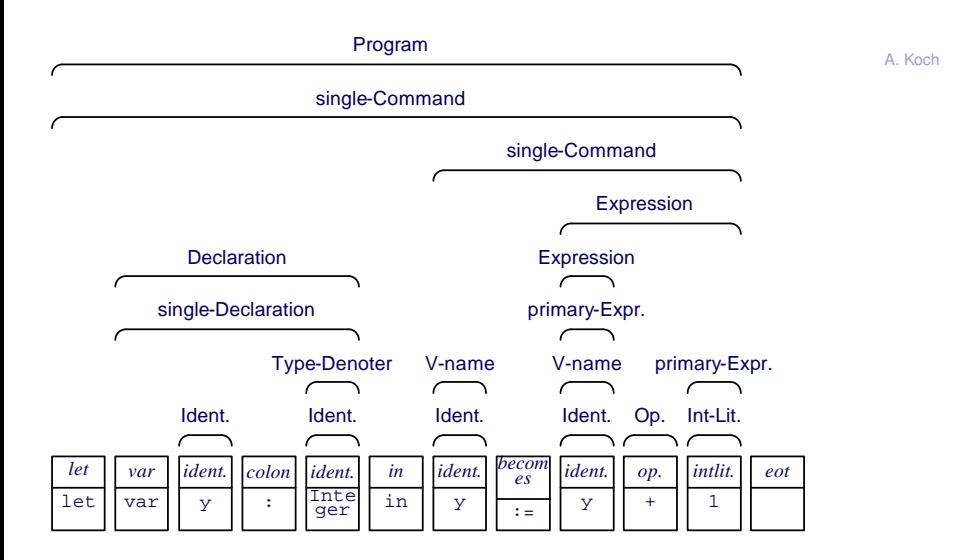

# Aufbau des AST aus Token-Folge

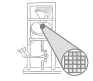

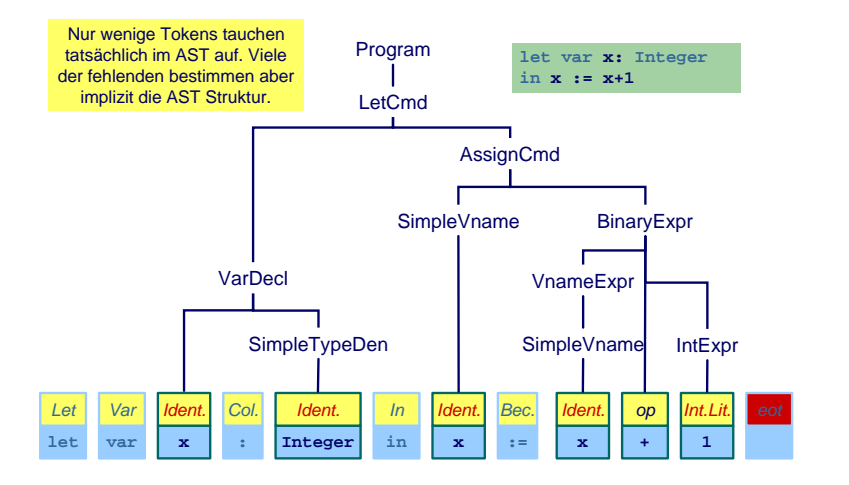

# Kurzwiederholung Grammatiken

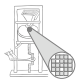

- Kontextfreie Grammatiken (CFG)
- Spezifiziert durch (*N*, *T*, *P*, *S*)
- CFG definiert Menge von Zeichenketten
	- Elemente sind *Sätze* bestehend aus Terminalsymbolen
	- Gesamtmenge ist *Sprache* der CFG
- Hier: Sätze haben eindeutige Phrasenstruktur
- **P** häufig in Backus-Naur-Form (BNF) angegeben
- Übersichtlicher: Extended BNF
	- BNF + Reguläre Ausdrücke auf rechter Seite der Produktionen

# Beispiel: Produktionen in EBNF

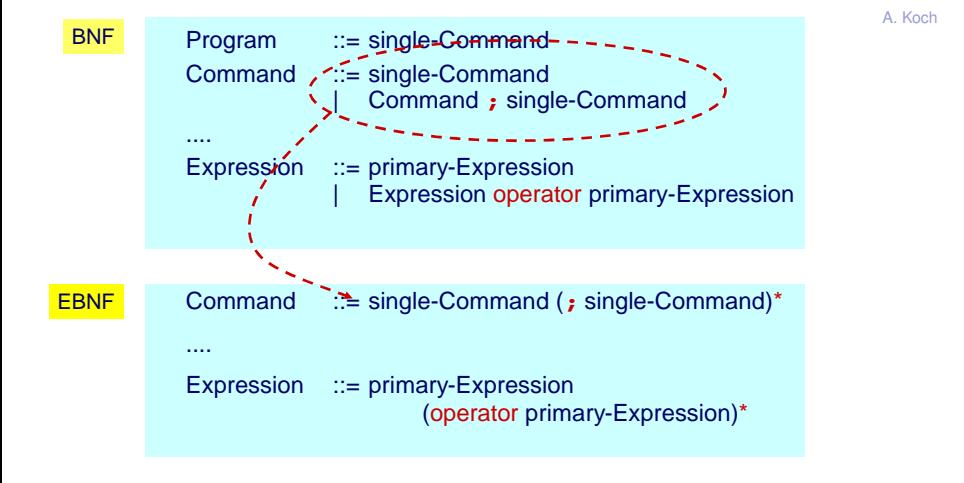

# Reguläre Ausdrücke und Grammatiken

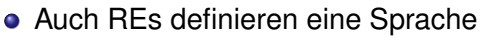

- Reguläre Sprache
- Weniger komplex als durch CFG beschreibbare Sprachen
- **CFG erlaubt Beschreibung von Selbsteinbettung** 
	- Ausdruck **a\*(b+c)/d** bettet Ausdruck **b+c** ein
	- Vergleichbar dem Konzept der Rekursion
- REs erlauben keine Beschreibung von Selbsteinbettung

Ziel: Systematische Herleitung von Parsern aus CFG

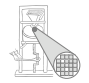

# Transformation von Grammatiken

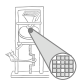

A. Koch

**Hilfsmittel** 

- CFG kann transformiert (umgestellt) werden
- . . . unter Beibehaltung der beschriebenen Sprache

# Grammatik-Transformation durch Gruppierung

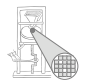

A. Koch

### Zusammenfassen von Produktionen mit gleichem Nicht-Terminal auf linker Seite

*Left-Hand Side* (LHS), analog RHS

#### Vor Transformation

$$
S ::= X + S
$$
  
\n
$$
S ::= X
$$
  
\n
$$
S ::= \varepsilon
$$

Nach Gruppierung

$$
S \ ::= \ X + S|X|\varepsilon
$$

# Grammatik-Transformation durch Linksausklammern

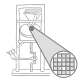

A. Koch

• Zusammenfassen von gleichen Anfängen in einer Produktion

$$
\bullet\ X\ Y\ |\ X\ Z \to X(Y|Z)
$$

Beispiel:

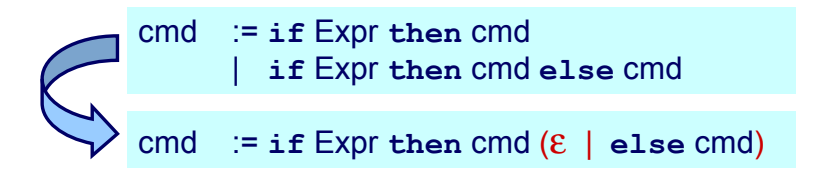

# Beseitigung von Linksrekursion

## **o** Linksrekursion in Produktion

$$
\bullet\ \mathsf{N} ::= \mathsf{X} \mid \mathsf{N}\ \mathsf{Y}
$$

$$
\bullet \ L(\mathbf{N}) = \{ \mathbf{X}, \mathbf{X}\mathbf{Y}, \mathbf{X}\mathbf{Y}\mathbf{Y}, \mathbf{X}\mathbf{Y}\mathbf{Y}\mathbf{Y}, \mathbf{X}\mathbf{Y}\mathbf{Y}\mathbf{Y}\mathbf{Y}, \dots \}
$$

## **•** Ersetzung durch

$$
\bullet\ N ::= X(Y) *
$$

## Beispiel:

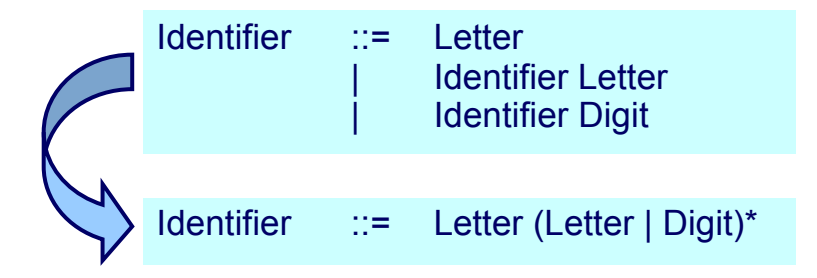

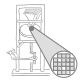

# Kombinierter Fall

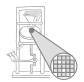

A. Koch

## Vor Transformation

$$
\mathbf{N} \quad ::= \quad \mathbf{X}_1 \mid \ldots \mid \mathbf{X}_m \mid \mathbf{N} \mid \mathbf{Y}_1 \mid \ldots \mid \mathbf{N} \mid \mathbf{Y}_n
$$

### Nach Linksausklammern

$$
\mathbf{N} \ \ ::= \ \ (\mathbf{X}_1 \mid \ldots \mid \mathbf{X}_m) \mid (\mathbf{N}(\mathbf{Y}_1 \mid \ldots \mid \mathbf{Y}_n))
$$

## Nach Beseitigen der Linksrekursion

$$
\mathbf{N} \ \ ::= \ \ (\mathbf{X}_1 \mid \ldots \mid \mathbf{X}_m)(\mathbf{Y}_1 \mid \ldots \mid \mathbf{Y}_n) *
$$

# Ersetzen von Nicht-Terminalsymbolen

- Wenn **N** ::= **X** einzige Produktion mit LHS **N** ist
- . . . **N** durch **X** in RHS aller Produktionen ersetzen

Beispiel:

## Vor Transformation

single-Declaration ::= **var** Identifier : Type-denoter | . . . Type-denoter ::= Identifier

## Nach Ersetzung

single-Declaration ::= **var** Identifier : Identifier | . . .

## Aber ...

Solche "überflüssigen" Nicht-Terminals können nützlichen Dokumentationscharakter für den menschlichen Leser haben!

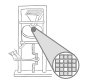

# Nutzen von Grammatiktransformationen

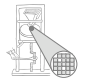

- Hier auf den ersten Blick noch nicht erkennbar
- Erlauben kompaktere und lesbarere Beschreibung von CFGs
- Sehr nützlich bei der Konstruktion von Parsern für CFGs

# Parsing Terminologie

<span id="page-32-0"></span>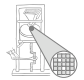

- Erkennung: Entscheidung, ob ein Eingabetext ein Satz der Grammatik *G* ist.
	- Parsing: Erkennung und zusätzlich Bestimmung der Phrasen-Struktur
		- Beispiel: Durch *konkreten* Syntaxbaum
- Eindeutigkeit: Eine Grammatik ist eindeutig falls jeder Eingabetext auf maximal eine Weise geparsed werden kann,
	- **Ein syntaktisch korrekter Eingabetext hat** genau einen eindeutigen Syntaxbaum

## Parsing Strategien

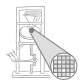

- Zwei wesentliche Verfahren
- Unterscheiden sich in der Art ihres Vorgehens Top-Down Beispiel: Rekursiver Abstieg Bottom-Up Beispiel: Shift/Reduce

# Beispiel: Micro-English

### Produktionen

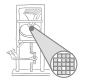

A. Koch

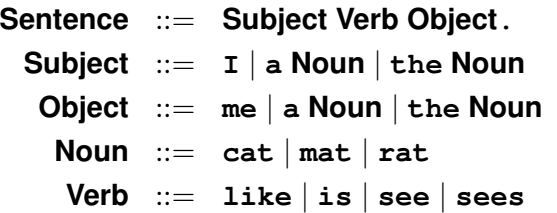

Beispiele der erzeugten Sprache

**the cat sees a rat . I like the cat . the cat see me . I like me . a rat like me .**

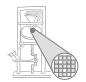

Vorgehensweise

- **Untersuche Eingabetext zeichenweise, von links nach** rechts
- **Baue Syntaxbaum von unten nach oben auf** 
	- Von den Terminalzeichen in den Blättern
	- . . . zum *S* Nicht-Terminal in der Wurzel
### Bottom-Up Parsing 2

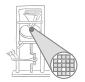

A. Koch

Zwei Arten von Aktionen

Shift Lese Zeichen ein

■ Zusätzlich: Und lege es auf dem Stack ab

Reduce Erkenne ein Nicht-Terminal LHS der Produktion *p*

- Zusätzlich: Oberste Elemente des Stapels müssen RHS von *p* entsprechen, ersetze durch LHS von *p* (Zusammenfassen)
- Ende wenn Startsymbol *S* erreicht und Eingabetext komplett gelesen

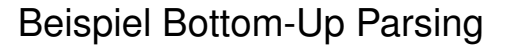

**the cat sees a rat .**

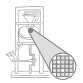

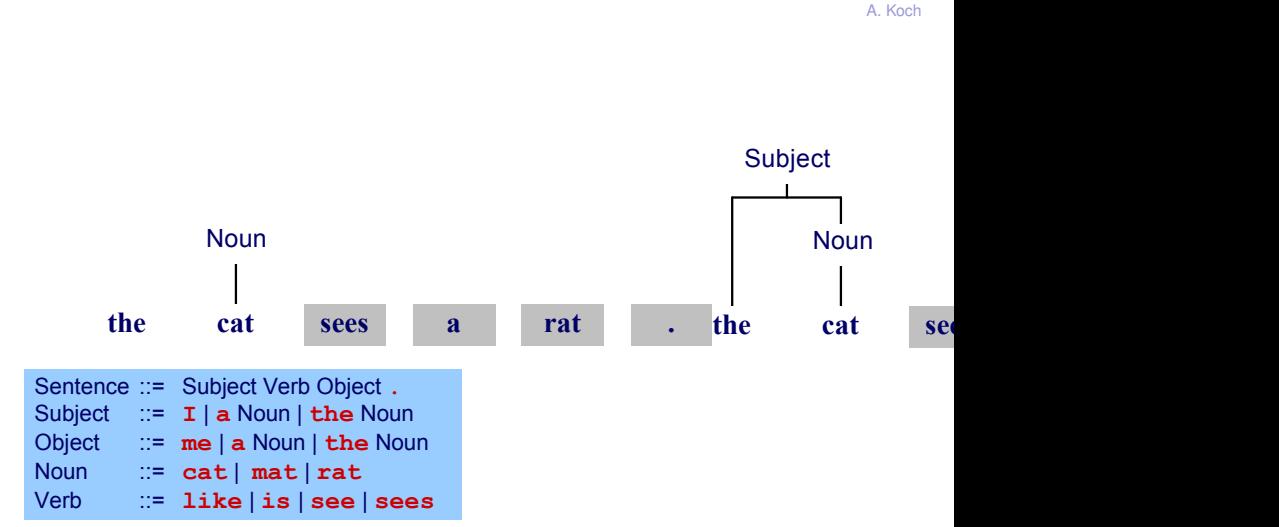

Schwierigkeit bei Bottom-Up Parsing

Welche Produktion beim Zusammenfassen anwenden?

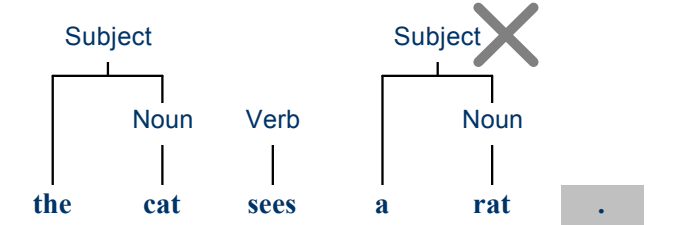

Lösung: Nicht nur bekannte Zeichen betrachten, sondern auch noch Zustand ("schon Subject gesehen") einbeziehen. . . . aber hier nicht weiter vertieft!

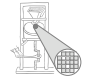

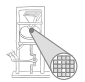

A. Koch

Vorgehensweise

- **Untersuche Eingabetext zeichenweise, von links nach** rechts
- **Baue Syntaxbaum von oben nach unten auf** 
	- Vom Start-Nicht-Terminal *S* in der Wurzel
	- . . . zu den Terminalzeichen in den Blattern ¨

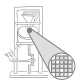

A. Koch

#### Aktion

- Expandiere jeweils das am weitestens links gelegene Nicht-Terminal **N**
- . . . durch Anwendung einer Produktion **N** ::= **X**
- $\bullet$  Wähle Produktion aus durch Betrachten der nächsten *n* Zeichen des Eingabetextes (Annahme hier:  $n = 1$ )
- Falls keine Produktion auf Zeichen passt → Fehler!
- **Ende wenn Eingabetext komplett gelesen und kein** unexpandiertes Nicht-Terminal mehr existiert

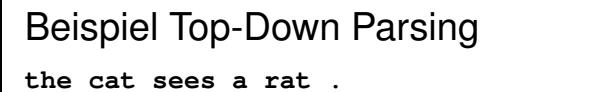

Object ::= **me** | **a** Noun | **the** Noun

Sentence ::= Subject Verb Object .<br>Subject ::= **I** | **a** Noun | **the Nou** Subject ::= **I** | **a** Noun | **the** Noun<br>Object ::= **me** | **a** Noun | **the** Nou

Noun ::= **cat** | **mat** | **rat** Verb ::= **like** | **is** | **see** | **sees**

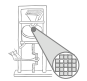

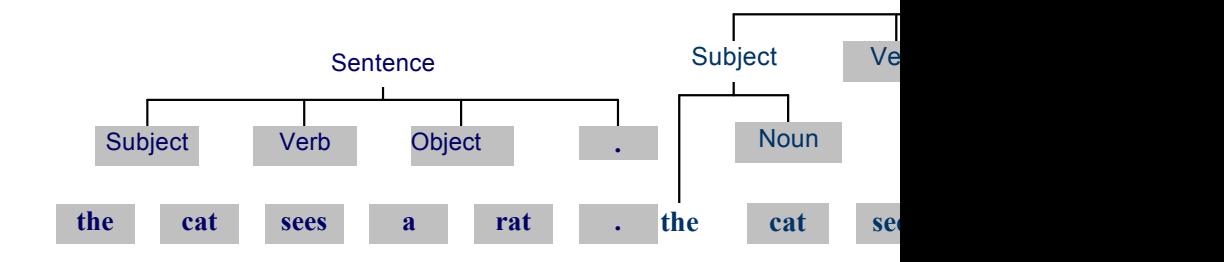

## Hintergrund Top-Down Parsing

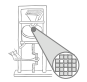

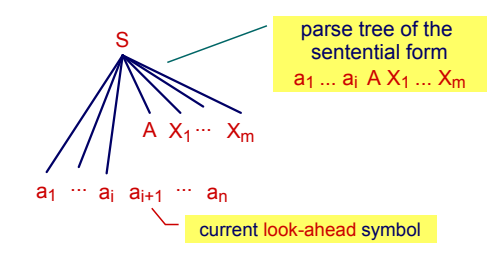

A. Koch

Falls es möglich ist,

- ... bei Betrachten der nächsten *k* Zeichen des Textes
- . . . immer die richtige Produktion zu finden

dann ist die Grammatik LL(*k*)

- L: Lese Eingabetext von links nach rechts
- **.** L: Leite immer vom am weitesten links stehenden Nicht-Terminal ab.

# Vergleich Top-Down mit Bottom-Up Parsing

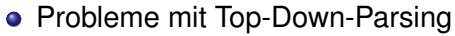

- $\bullet$  Konstruktion einer LL $(k)$  Grammatik für die gewünschte Sprache gelegentlich mühsam
- Linksausklammern und Beseitigen von Linksrekursion können Lesbarkeit der Grammatik erschweren
- Lösung: Bottom-Up-Parsing mit LR(k)-Techniken
	- L: Lese Eingabetext von links nach rechts
	- **B:** Fasse die am weitesten rechts stehenden Terminal-Symbole zusammen und baue den Baum rückwärts auf
	- $\bullet$  Mächtigeres Beschreibungsinstrument als  $LL(k)$
	- Nachteil: Parsing-Vorgang komplexer und schlechter verständlich

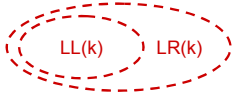

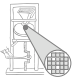

## Parsen mit rekursivem Abstieg

Einfache Implementierung der Top-Down Strategie, Idee:

- Struktur des konkreten Syntaxbaumes (Parse-Baum) entspricht
- . . . Aufrufmuster von sich wechselseitig aufrufenden Prozeduren
- **Für jedes Nicht-Terminal XYZ existiert**
- . . . Parse-Prozedur **parseXYZ**, die genau dieses Nicht-Terminal parst

Beispiel:

<span id="page-44-0"></span>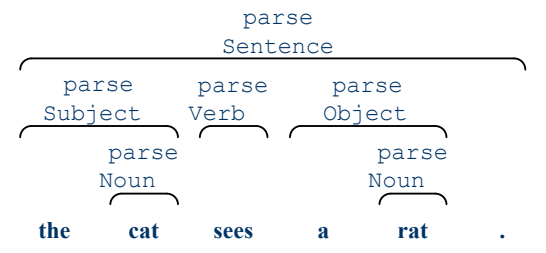

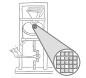

### Beispiel für Micro-English 1

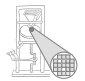

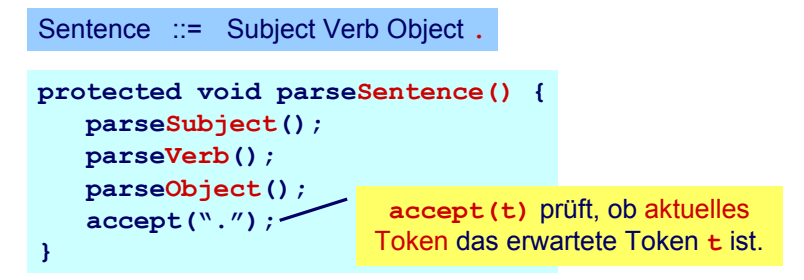

## Beispiel für Micro-English 2

Subject ::= **I** | **a** Noun | **the** Noun

```
protected void parseSubject() {
   if (currentToken matches "I") {
      accept("I");
   } else if (currentToken matches "a") {
      accept("a");
      parseNoun();
   } else if (currentToken matches "the") {
      accept("the");
      parseNoun();
   } else 
      report a syntax error
}
                                   Die Methode muß immer anhand
                                    von currentToken die passende
                                    Alternative auswählen können.
```
### Beispiel für Micro-English 3

**...**

**}**

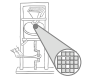

```
public class MicroEnglishParser {
   protected Token currentToken;
   public void parse() {
      currentToken = first token;
      parseSentence();
      check that no token follows the sentence
   }
   protected void accept(Token expected) { ... }
   protected void parseSentence() { ... }
   protected void parseSubject() { ... }
   protected void parseObject() { ... }
   protected void parseNoun() { ... }
   protected void parseVerb() { ... }
```
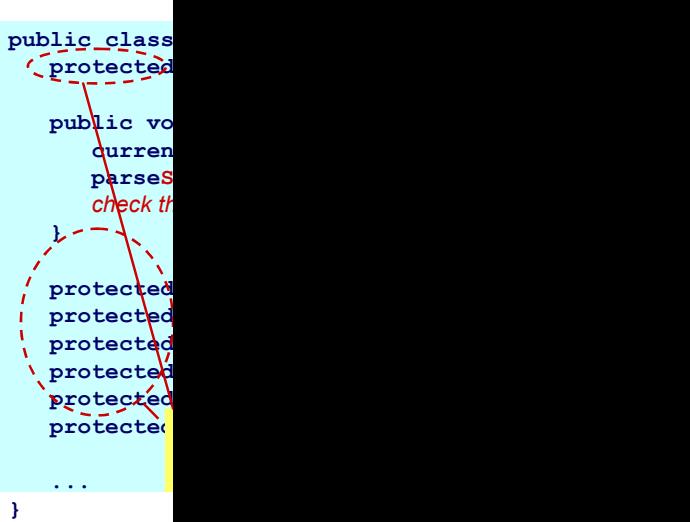

### Erläuterung

- **CurrentToken** enthält nacheinander die Tokens des Eingabetextes
- Ablauf einer Methode **parseN**
	- **·** Bei Eintritt enthält currentToken eines der Token, mit denen **N** beginnen kann
	- ... sonst wäre eine andere Parse-Methode aufgerufen werden (oder Syntaxfehler)
	- **Bei Austritt enthält current Token das auf die N**-Phrase folgende Token
- Ablauf der Methode **accept(***t***)**
	- Bei Eintritt muß **currentToken** = *t* sein
	- . . . sonst Syntaxfehler
	- **Bei Austritt enthält current Token das auf t folgende** Token

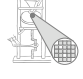

# Systematische Konstruktion von Parsern

<span id="page-49-0"></span>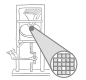

Entwicklung von Parsern mit rekursivem Abstieg

- **1** Formuliere Grammatik (CFG) in EBNF
	- Eine Produktion pro Nicht-Terminal
	- Beseitige immer Linksrekursion
	- Klammere gemeinsame Teilausdrücks nach links aus wo möglich
- 2 Erstelle Klasse für den Parser mit
	- **protected** Variable **currentToken**
	- Schnittstellenmethoden zum Scanner
		- **accept(***t***)** und **acceptIt()**
	- **public** Methode **parse**, welche . . .
		- **e** erstes Token via Scanner aus dem Eingabetext liest
		- die Parse-Methode des Start Nicht-Terminals *S* der CFG aufruft
- <sup>3</sup> Implementiere **protected** Parsing-Methoden
	- **Methode parseN** für jedes Nicht-Terminalsymbol N

### Anfangsmengen

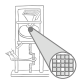

A. Koch

#### starters[[**X**]] mit RE **X**

Menge aller Terminal-Symbole, die am Anfang einer aus **X** herleitbaren Zeichenkette stehen können.

Beispiele

$$
\begin{array}{rcl}\n\text{starters}[[\textbf{a}\textbf{b}]] & = & \{\textbf{a}\} \\
\text{starters}[[\textbf{a}|\textbf{b}]] & = & \{\textbf{a},\textbf{b}\} \\
\text{starters}[[(\textbf{re}) * \textbf{set}]] & = & \{\textbf{r},\textbf{s}\}\n\end{array}
$$

## Berechnungsregeln für starters ||**X**||

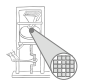

A. Koch

starters[ $\begin{bmatrix} \epsilon \end{bmatrix}$  = {} starters[[**t**]] = {**t**} starters[[**XY**]] = starters[[**X**]]: falls aus **X** kein *ε* herleitbar starters[[**X**]] ∪ starters[[**Y**]]: sonst starters[[**X**|**Y**]] = starters[[**X**]] ∪ starters[[**Y**]] starters[[**X**∗]] = starters[[**X**]] starters[[**N**∗]] = starters[[**X**]], wenn **N** ::= **X**

### Inhalt der **parseN**-Methoden

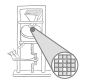

Annahme: **N** ::= **X**, nun schrittweise Zerlegung von **X**

```
ε ; (=leere Anweisung)
  t accept(t);
  P parseP();
P Q parseP();
    parseQ();
PQ if (currentToken \in starters[[P]]) was bei P = ε?
        parseP();
    else if (currentToken ∈ starters[[Q]])
        parseQ();
    else
        melde Syntaxfehler
 P∗ while (currentToken ∈ starters[[P]])
           parseP();
```
### **Folgemengen**

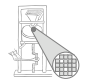

A. Koch

Analog: follow[[**X**]] ist Menge der Tokens, die in der CFG nach X folgen können.

Beispiel

**N** ::= **XY**  $X := a | b$ **Y** ::= **c** | **d** follow $[[N]] ::= \{\}$  $\text{follow}[[\mathbf{X}]] ::= \{\mathbf{c}, \mathbf{d}\}\$ follow $[[Y]]$  ::= {}

## Anwendbarkeit der Zerlegungsregeln

Funktionieren nur dann, wenn in Grammatik *G* gilt:

- **e** Falls *G* **X|Y** enthält und sich weder X noch Y zu ε ableiten lassen: starters[[**X**]] ∩ starters[[**Y**]] = ∅
- **e** Falls *G* **X**|**Y** enthält und sich beispielsweise **Y** zu *ε* ableiten lässt: starters[[**X**]] ∩ (starters[[**Y**]] ∪ follow[[**X**|**Y**]]) = ∅
- Falls *G*  $\mathbf{X}^*$  enthält: starters $[[\mathbf{X}]] \cap \text{follow}[[\mathbf{X}]] = \emptyset$
- $\rightarrow$  Wenn alles gilt: *G* ist **LL**(*k*) mit  $k = 1$

Hinweis: Definition in PLPJ, p. 104 ist nicht ausreichend!

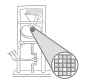

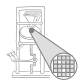

#### Bisher gezeigt fur¨ **P**|**Q**

```
if (currentToken ∈ starters[[P]])
   parseP();
else if (currentToken ∈ starters[[Q]])
   parseQ();
else
   melde Syntaxfehler
```
Problematisch, wenn *ε* aus **P** oder **Q** ableitbar.

Korrekt: Verwende statt starters[[**X**]]

dirset[[**X**]] = starters[[**X**]]: falls aus **X** kein *ε* herleitbar starters[[**X**]] ∪ follow[[**X**]]: sonst

Analog für **P**∗.

# Beispiel für nicht-LL(1) Grammatik

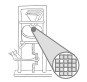

Aus Algol Grammatik **Block** ::= **begin Declaration** (**; Declaration**)∗ **; Command end**

- **•** Prüfe Regel für X∗
	- starters $[[$ **; Declaration** $]] = \{$ **;**  $\}$
	- follow[[(**; Declaration**)∗]] = {**;**}
	- starters[[**; Declaration**]] ∩ follow[[(**;** Declaration)∗]]  $\neq \emptyset$
- Produktion ist aber transformierbar **Block** ::= **begin Declaration ;** (**Declaration ;**)∗ **Command end**
- Annahme:

starters[[**Declaration;**]]∩starters[[**Command**]] = ∅

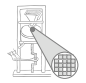

#### Annahme bis 1992

Rekursiver Abstieg funktioniert sinnvoll nur für  $k = 1$ , exponentieller Worst-Case-Aufwand bei *k* > 1.

#### Gegenbeispiel 1992: PCCTS (jetzt ANTLR)

Worst-case kann für Grammatiken typischer Programmiersprachen in der Regel vermieden werden, sogar bei  $k = \infty$ .

- Konstruktion von Top-Down-Parsern gut automatisierbar
- **•** Für Java beispielsweise
	- ANTLR: LL(*k*) bis LL(∗)
	- JavaCC: LL(*k*)

## Parser für Mini-Triangle: Grammatikanpassung

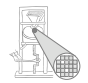

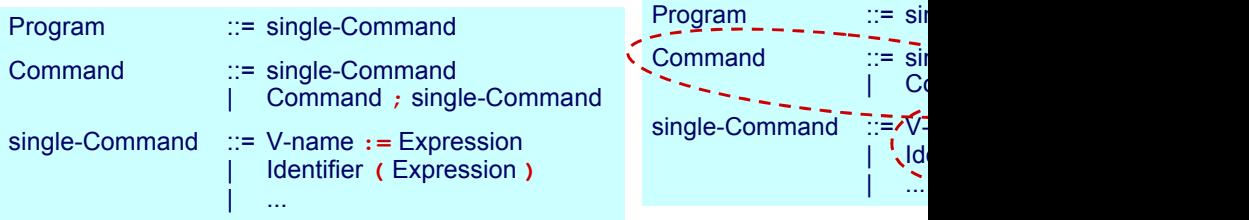

## Parser für Mini-Triangle: parsecommand

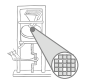

Command ::= single-Command (; single-Command)\*

```
protected Command parseCommand() {
   parseSingleCommand();
   while (currentToken.kind == Token.SEMICOLON) {
      acceptIt();
      parseSingleCommand();
   }
}
```
#### **acceptIt()**

- **Könnte auch accept (Token. SEMICOLON)** sein
- Würde aber überflüssige Fehlerüberprüfung vornehmen
	- Token wurde schon vorher in while(...) geprüft
- Also ohne weitere Bearbeitung akzeptieren

### Parser für Mini-Triangle: parseSingleCommand

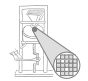

single-Command ::= Identifier ( **:=** Expression | **(** Expression **)** ) | ...

```
protected void parseSingleCommand() {
   switch (currentToken.kind) {
      case Token.IDENTIFIER: {
         parseIdentifier();
         switch (currentToken.kind) {
            case Token.BECOMES: {
               acceptIt();
               parseExpression();
               break;
            }
            case Token.LPAREN: {
               acceptIt();
               parseExpression();
               accept(Token.RPAREN);
               break;
            }
            default: report a syntactic error
         }
         break;
      }
      ...
                                      Weitere Beispiele in PLPJ.
```
### **Sonderfälle**

Aufpassen bei

- **parseIdentifier**
- **parseIntegerLiteral**
- **parseOperator**
- . . . hier nicht nur Art des Tokens relevant
- sondern tatsächlicher Text
	- **Token.IDENTIFIER**: foo, bar, pi, k9, . . .
	- **Token.INTLITERAL**: 23, 42, 2006, . . .
	- **Token.OPERATOR**: +, -, /, . . .

➥Eingabetext nicht nur auf Token-Art reduzieren, Text selbst muß erhalten bleiben

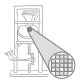

#### Häufige Fehler: Grammatik ist nicht LL(1) Grammatik

#### Auszug aus Grammatik

```
single-Command ::= V-name := Expression
                     | Identifier ( Expression )
                     if Expression then single-Command
                          else single-Command
                     | …
```
#### Anfangsmengen

```
starters[[ V-name := Expression ]] = starters[[ V-name ]]
                                         = { Identifier }
starters[[Identifier ( Expression ) ]] = { Identifier }
starters<sup>[</sup>[ if Expression then \dots ]] = { if }
```
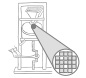

#### Häufige Fehler: Grammatik ist nicht LL(1) Implementierung des Parsers

```
Durch Zerlegung gewonnener Java-Code
             private void parseSingleCommand () { 
                switch (currentToken.kind) {
                case Token.IDENTIFIER: { 
                    parseVname(); 
                    accept(Token.BECOMES); 
                    parseExpression(); } 
                   break;
                case Token.IDENTIFIER: { 
                    parseIdentifier(); 
                    accept(Token.LPAREN); 
                    parseExpression(); 
                    accept(Token.RPAREN) 
                } 
                break;
                case Token.IF: 
                …
                default:
```
**…**

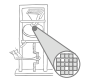

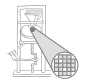

A. Koch

#### Auszug aus Grammatik nach Ersetzen von **V-name** durch **Identifier**

```
single-Command ::= Identifier := Expression
                     | Identifier ( Expression )
                     | if Expression then single-Command
                           else single-Command
```
Anfangsmengen

starters[[ Identifier **:=** Expression ]] = { Identifier } starters[[ Identifier **(** Expression **)** ]] = { Identifier }

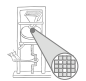

A. Koch

Jetzt mit Linksausklammern

```
single-Command ::= Identifier ( := Expression | ( Expression ) ) 
                  | if Expression then single-Command
                          else single-Command
```
Neue Anfangsmengen

starters[[ **:=** Expression ]] = { := } starters<sup>[[</sup>  $\left($  Expression  $\right)$  ]] =  $\left\{$   $\left($   $\right\}$ 

# Häufige Fehler: Linksrekursion nicht beseitigt

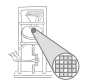

A. Koch

Auszug aus Grammatik vor Korrektur

Command ::= single-Command | Command **;** single-Command

Anfangsmengen

starters[[ single-Command ]] = { Identifier, **if**, **while**, **let**, **begin** } starters[[ Command **;** single-Command ]] = { Identifier, **if**, **while**, **let**, **begin** }

## Häufige Fehler: Linksrekursion nicht beseitigt

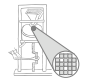

Java-Code

```
A. Koch
private void parseCommand () { 
   switch (currentToken.kind) {
   case Token.IDENTIFIER: 
   case Token.IF: 
   case Token.WHILE: 
   case Token.LET: 
   case Token.BEGIN:
       parseSingleCommand();
      break;
   case Token.IDENTIFIER:
   case Token.IF:
   case Token.WHILE:
   case Token.LET:
   case Token.BEGIN: { 
       parseCommand(); 
       accept(Token.SEMICOLON) 
       parseSingleCommand(); 
       } 
       break;
```
### Abstrakte Syntaxbäume 1

<span id="page-68-0"></span>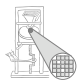

- Parser mit rekursivem Abstieg baut impliziten Syntaxbaum auf
	- Durch den Aufrufgraph der Parse-Methoden
- In einem Ein-Pass-Compiler unproblemantisch
- Reicht nicht für Multi-Pass Compiler
	- Weitergabe der Daten zwischen Passes erforderlich

### Abstrakte Syntaxbäume 2

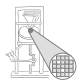

- Beobachtung: Jedes Nicht-Terminalsymbol **XYZ** wird durch eine Parse-Methode **parseXYZ** bearbeitet **protected void parseXYZ ( )**
	- Bisher nicht benutzt: Funktionsergebnis und Parameter
- Idee: Ausnutzung der Möglichkeiten zum Aufbau eines AST

## AST Knoten von Mini-Triangle

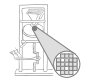

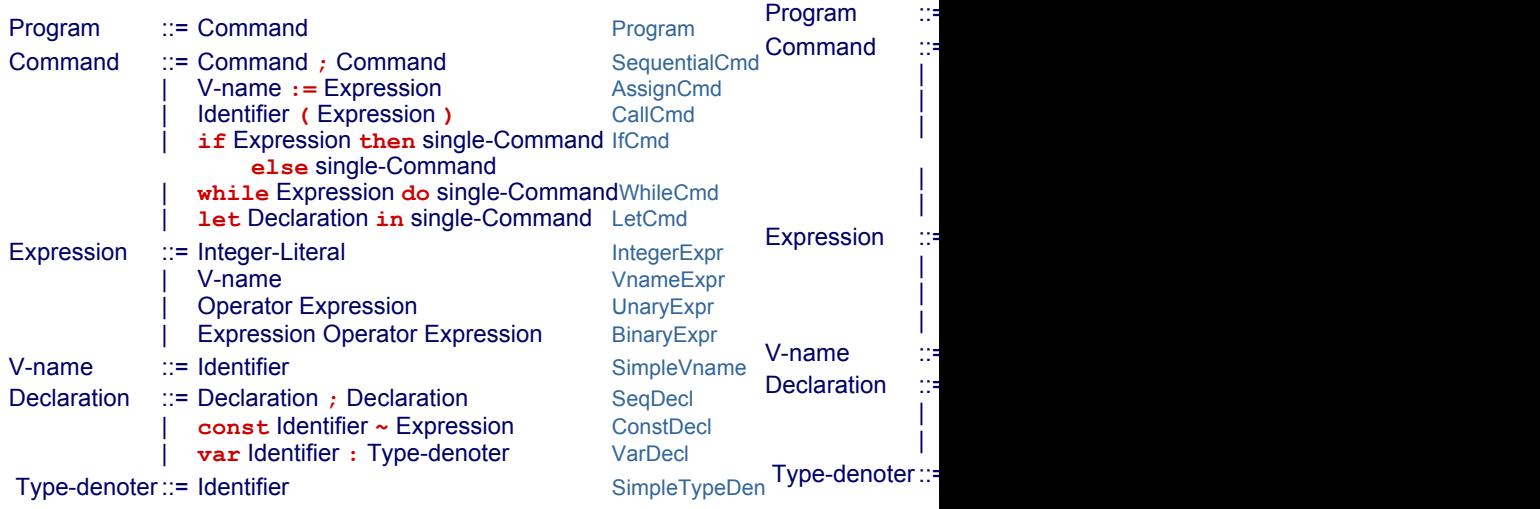

## Sub-ASTs von Mini-Triangle

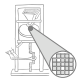

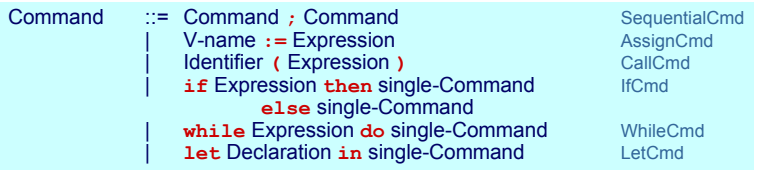

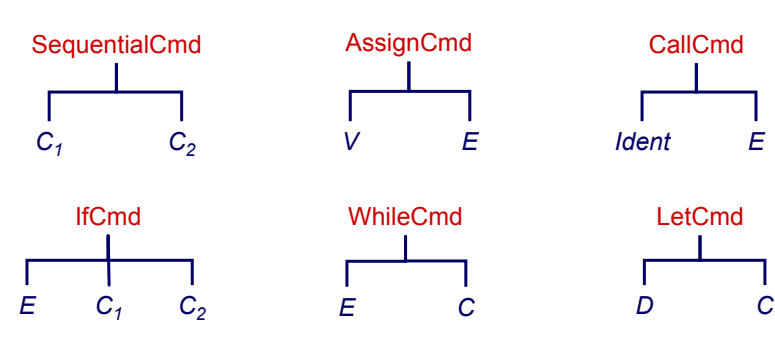
## Java-Implementierung der ASTs

- Abstrakte Basisklasse **public abstract class AST** { **...**}
- Eigene Subklassen für alle Arten von AST-Knoten

#### Jede Subklasse hat Instanzvariablen für ihre Unterknoten

```
public class Program extends AST {
       public Command C;
       ...
```
}

#### Abstrakte Basisklasse aller **Command** AST-Knoten

**public abstract class Command extends AST** {

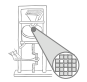

### Unterklassen der **Command**-Klasse

Com

**abstract class Command extends AST { ... }**

**}**

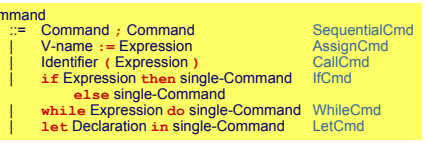

**public class SequentialCmd extends Command { public Command c1, c2; ... } public class AssignCmd extends Command { public Vname v; public Expression e; ... } public class CallCmd extends Command { public Identifier i; public Expression e; ... } public class IfCmd extends Command { public Expression e;**<br> **public Command** c1. c2: public Command **...** etc.

Die AST Subklassen haben auch entsprechende Konstruktoren zur korrekten Initialisierung der Objekte.

## Sonderfall: Terminal-Knoten

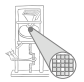

● Blätter des ASTs, hier ist Text des Tokens relevant

• Bezeichner, Zahlen, Operatoren

```
Abstrakte Superklasse aller Terminal-Knoten
public abstract class Terminal extends AST {
       public String spelling;
        ...
}
```
#### Konkrete Unterklasse für Bezeichner

}

```
public class Identifier extends Terminal {
       public Identifier (String spelling) {
              this.spelling = spelling;
       }
```
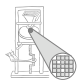

A. Koch

- Während des rekursiven Abstiegs
- $\bullet$  Idee: parseN-Methode liefert AST für N-Phrase
- AST für N-Phrase wird durch Zusammensetzen der ASTs der Subphrasen erstellt

#### Beispiel für Produktion **N** ::= X

```
protected ASTN parseN () {
  ASTN itsAST;
  Parse X, sammele Subphrasen-ASTs in itsAST
  return itsAST
}
```
Zusammensetzen von Subphrasen ASTs 1

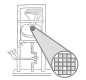

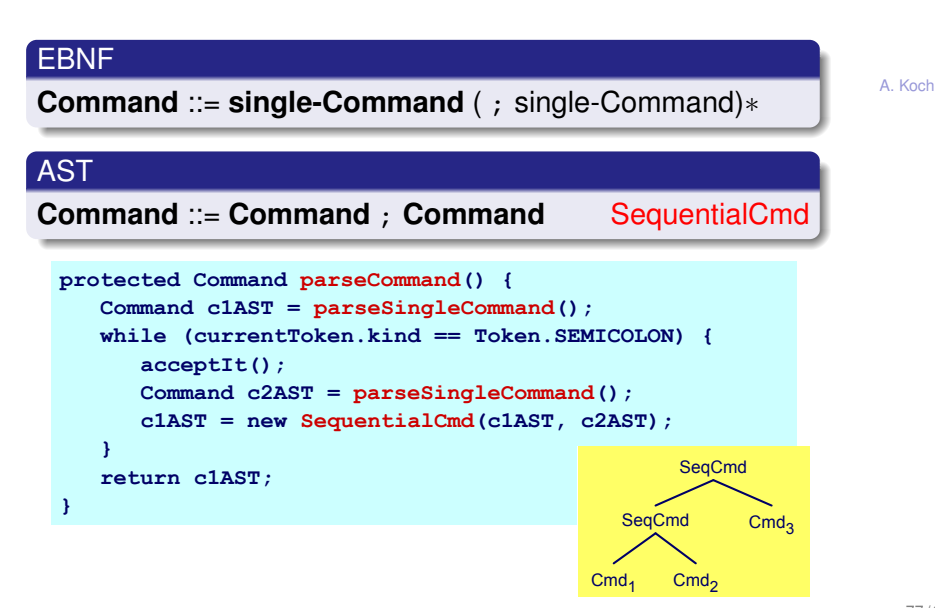

## Zusammensetzen von Subphrasen ASTs 2

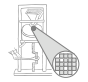

```
A. Koch
public Declaration parseSingleDeclaration() {
   Declaration declAST;
   switch (currenToken.kind) {
     case Token.CONST: { single-Declaration ::= const Identifier ~ Expression
        acceptIt();
        Identifier iAST = parseIdentifier();
        accept(Token.IS);
        Expression eAST = parseExpression();
        declAST = new ConstDeclaration(iAST, eAST);
      } break;
     case Token. VAR: { single-Declaration ::= var Identifier : Type-denoter
        acceptIt();
        Identifier iAST = parseIdentifier();
        accept(Token.COLON);
        TypeDenoter tAST = parseTypeDenoter();
        declAST = new VarDeclaration(iAST, eAST);
      } break;
     default:
        melde Syntaxfehler
   }
   return declAST;
```
## Scanning - Woher kommen die Tokens?

Zwei relevante Methoden im Parser

```
public class Parser {
   Token currentToken;
   protected void accept(byte expectedKind) {
      if (currentToken.kind == expectedKind) 
         currentToken = scanner.scan();
      else
         report syntax error
   }
   protected void acceptIt() {
      currentToken = scanner.scan();
   }
   ...
}
```
<span id="page-78-0"></span>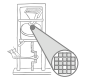

#### Scanner

- Auch genannt lexikalische Analyse oder Lexer
- Ähnlich Parsing, aber auf einer Ebene feinerer Details
	- Parser: Arbeitet mit Tokens, die zu Phrasen gruppiert werden
	- Scanner: Arbeitet mit Zeichen, die zu Tokens gruppiert werden
- Aufgaben des Scanners
	- **Bilde Tokens aus Zeichen**
	- Entferne unerwünsche Leerzeichen, Zeilenvorschübe, etc. (white space)
	- Führe Buch über Zeilennummern und Eingabedateinamen

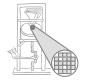

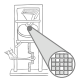

A. Koch

Tokens werden durch REs definiert, bestehend aus:

- Einzelzeichen
- Operatoren
	- Konkatenation: **A B**
	- Alternative: **A** | **B**
	- Optionalität: A?
	- Wiederholung: **A**∗
	- Vordefinierte REs (sog. Macros)
- **aber:** keine rekursiven Definitionen

## Darstellung von Scannern als endlicher Automat

- Reguläre Ausdrücke können durch Ubergangsdiagramme dargestellt werden ¨
	- **e** Endliche Automaten
	- Kanten/Transitionen beschriftet mit Eingabesymbolen
	- Zustände/Knoten
		- **Genau ein Startzustand**
		- Beliebig viele Endzustände (akzeptierende Zustände)

Beispiel: (**a** | **b**) c∗ d

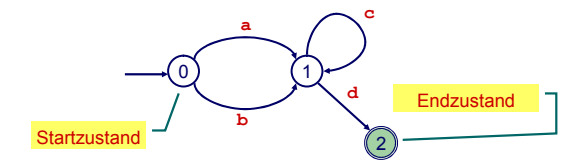

# Alternative: Rekursiver Abstieg

Systematische Konstruktion von Scannern

- **1** Formuliere lexikalische Grammatik in EBNF • Falls nötig: Transformiere für rekursiven Abstieg
- **2** Implementiere Scan-Methoden scanN für jede Produktion **N** ::= **X**, mit Rumpf passend zu **X**
- <sup>3</sup> Implementiere Scanner-Klasse, bestehend aus
	- **protected** Instanzvariable **currentChar**
	- **protected** Methoden **take** und **takeIt**
		- Analog zu **accept**/**acceptIt** im Parser
		- Lesen diesmal aber zeichenweise in **currentChar**
	- **protected** Scan-Methoden aus 2., erweitert um Erstellen von Token-Objekten
	- **Eine public Methode scan, die den nächsten Token** liefert
		- Uberspringt dabei white space und Kommentare

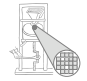

## Struktur des Java-Codes

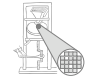

```
{\tt public \; class} }
                                                        protected b
                                                        Kompilierung
public Token scan() {
                                                          Syntaxanalyse
discard separators and whitespace;
                                                          currentireturn
                                                          switch
public class Scanner {
   protected char currentChar;
   protected byte currentKind;
   protected StringBuffer currentSpelling;
  public Token scan() {
      discard separators and whitespace;
      currentSpelling = new StringBuffer("");
      currentKind = scanToken();
      return new Token(currentKind,
                      currentSpelling.toString());
   }
   protected byte scanToken() { 
      switch (currentChar) {
         ...
      }
   }
   protected void take(char expectedChar) { ... }
   protected void takeIt() { ... }
   ...
}
                                                       protected
                                                       protected
                                                          current}
                                                       protected
                                                              ...
                                                          }
                                                        }
                                                       protected
                                                       protected<sub>1</sub>...
                                                     }
                                                             84 / 94 an und lese nächstes Zeichen in currentChar.
```
# Scanner für Mini-Triangle

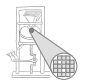

1. Lexikalische Grammatik in EBNF verfassen

```
Token ::= Identifier | Integer-Literal | Operator |
Token ::= Identifier | Integer-Literal | Operator |
             ; | : | := | ~ | ( | ) | eot
; | : | := | ~ | ( | ) | eot
Identifier ::= Letter (Letter | Digit)*
Identifier ::= Letter (Letter | Digit)*
Integer-Literal ::= Digit Digit*
Integer-Literal ::= Digit Digit*
Operator ::= + | - | * | / | < | > | =
Operator ::= + | - | * | / | < | > | =
Separator ::= Comment | space | eol
Separator ::= Comment | space | eol
Comment ::= ! Graphic* eol
Comment ::= ! Graphic* eol
```
2. Umstellen für rekursiven Abstieg: Ersetzung und Linksausklammern

```
Token ::= Letter (Letter | Digit)* 
Token ::= Letter (Letter | Digit)* 
           | Digit Digit*
| Digit Digit*
           | + | - | * | / | < | > | =
| + | - | * | / | < | > | =
           | ; | : (=|ε) | ~ | ( | ) | eot
| ; | : (=|ε) | ~ | ( | ) | eot
Separator ::= ! Graphic* eol | space | eol
Separator ::= ! Graphic* eol | space | eol
```
Hier eigentlich nicht nötig. Aber: Schneller!

## Feinheiten am Rande

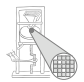

A. Koch

#### **• EBNF kann nicht trennen zwischen**

- Schlüsselworten
- **Bezeichnern**

#### Wird beides als **Identifier** beschrieben

➥wahrend des Scannens reparieren. ¨

## Zeichenweises Einlesen

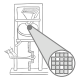

```
public class Scanner {
public class Scanner {
   private char currentChar = get first source char; 
private char currentChar = get first source char; 
   private StringBuffer currentSpelling;
private StringBuffer currentSpelling;
   private byte currentKind; 
private byte currentKind; 
   private char take(char expectedChar) {
private char take(char expectedChar) {
       if (currentChar == expectedChar) {
if (currentChar == expectedChar) {
          currentSpelling.append(currentChar);
currentSpelling.append(currentChar);
          currentChar = get next source char; 
currentChar = get next source char; 
       else report lexical error
else report lexical error
    } 
   private char takeIt() { 
private char takeIt() { 
       currentSpelling.append(currentChar);
currentSpelling.append(currentChar);
       currentChar = get next source char; 
currentChar = get next source char; 
    }
    ...
       } 
   } 
   }
   ...
```
## Scan-Methoden

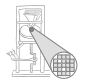

A. Koch

```
...
public Token scan() {
public Token scan() {
   // Get rid of potential separators before
// Get rid of potential separators before
   // scanning a token
// scanning a token
   while ( (currentChar == '!')
while ( (currentChar == '!')
           || (currentChar == ' ')
|| (currentChar == ' ')
           || (currentChar == '\n' ) ) 
|| (currentChar == '\n' ) ) 
       scanSeparator();
scanSeparator();
   currentSpelling = new StringBuffer();
currentSpelling = new StringBuffer();
   currentKind = scanToken();
currentKind = scanToken();
   return new Token(currentkind, 
return new Token(currentkind, 
                        currentSpelling.toString());
currentSpelling.toString());
private void scanSeparator() { ... }
private void scanSeparator() { ... }
private byte scanToken() { ... }
private byte scanToken() { ... }
 ...
...
}
...
```
Entwicklung sehr ähnlich zu Parse- Methoden

### Beispiel **scanToken**

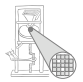

```
Token ::= Letter (Letter | Digit)*         <br>Token ::= Letter (Letter | Digit)*
            | Digit Digit*
| Digit Digit*
            | + | - | * | / | < | > | =
| + | - | * | / | < | > | =
            | ; | : (=|ε) | ~ | ( | ) | eot
| ; | : (=|ε) | ~ | ( | ) | eot
```

```
private byte scanToken() {
private byte scanToken() {
   switch (currentChar) {
switch (currentChar) {
        case 'a': case 'b': ... case 'z':
case 'a': case 'b': ... case 'z':
        case 'A': case 'B': ... case 'Z': 
case 'A': case 'B': ... case 'Z': 
            scan Letter (Letter | Digit)*
scan Letter (Letter | Digit)*
            return Token.IDENTIFIER;
return Token.IDENTIFIER;
        case '0': ... case '9': 
case '0': ... case '9': 
            scan Digit Digit*
            return Token.INTLITERAL ; 
return Token.INTLITERAL ; 
        case '+': case '-': ... : case '=':
case '+': case '-': ... : case '=':
            takeIt();
takeIt();
            return Token.OPERATOR;
return Token.OPERATOR;
        ...etc...
...etc...
}
```
 $\mathbb{Z}$ 

## Genauer: Scannen von **Identifier**

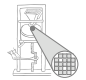

```
...
   return ...
return ...
case 'a': case 'b': ... case 'z':
case 'a': case 'b': ... case 'z':
case 'A': case 'B': ... case 'Z': 
case 'A': case 'B': ... case 'Z': 
   acceptIt();<br>acceptIt();
   \textbf{while} \text{ (isLetter}(\text{currentChar})|| isDigit(currentChar) )
takeIt();<br>———————————————————
   ...
   takeit();<br>return Token.IDENTIF
   return Token.IDENTIFIER;
return Token.IDENTIFIER;
case '0': ... case '9': 
case '0': ... case '9': 
    ...
   ...
```
## Hauptmethode **scan()**

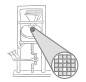

A. Koch

```
...
public Token scan() {
public Token scan() {
    // Get rid of potential separators before
// Get rid of potential separators before
    // scanning a token
// scanning a token
    while ( (currentChar == '!')
while ( (currentChar == '!')
           || (currentChar == ' ')
|| (currentChar == ' ')
           || (currentChar == '\n' ) ) 
|| (currentChar == '\n' ) ) 
        scanSeparator();
scanSeparator();
    currentSpelling = new StringBuffer();
currentSpelling = new StringBuffer();
    currentKind = scanToken();
currentKind = scanToken();
    return new Token(currentkind, 
return new Token(currentkind, 
                         currentSpelling.toString());
currentSpelling.toString());
 \overline{\phantom{a}}...
}
```
Wo nun Unterscheidung zwischen Bezeichnern und Schlüsselworten?

# Ändern von Token-Art während der Konstruktion

```
public class Token {
public class Token {
 ...
   public Token(byte kind, String spelling) {
         if (kind == Token.IDENTIFIER) { 
if (kind == Token.IDENTIFIER) { 
                int currentKind = firstReservedWord; 
int currentKind = firstReservedWord; 
                boolean searching = true; 
boolean searching = true; 
                while (searching) { 
while (searching) { 
                                 int comparison = tokenTable[currentKind].compareTo(spelling); 
int comparison = tokenTable[currentKind].compareTo(spelling); 
                                 if (comparison == 0) { 
if (comparison == 0) { 
                                  this.kind = currentKind; 
this.kind = currentKind; 
                                 searching = false; 
searching = false; 
                                 } else if (comparison > 0 || currentKind == lastReservedWord) { 
} else if (comparison > 0 || currentKind == lastReservedWord) { 
                                                 this.kind = Token.IDENTIFIER; 
this.kind = Token.IDENTIFIER; 
                                                  searching = false; 
searching = false; 
                                 } else { currentKind ++; } 
} else { currentKind ++; } 
                } else 
} else 
                                 this.kind = kind;
this.kind = kind;
  ...
 }
...
                 } 
 ...
}
```
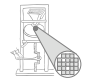

## Liste der Schlüsselworte

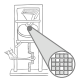

```
public class Token {
public class Token {
...
...
            private static String[] tokenTable = new String[] {
            "<int>", "<char>", "<identifier>", "<operator>",
            "array", "begin", "const", "do", "else", "end", 
"array", "begin", "const", "do", "else", "end", 
            "func", "if", "in", "let", "of", "proc", "record", 
"func", "if", "in", "let", "of", "proc", "record", 
            "then", "type", "var", "while",<br>"
            ".", ":", ";", ",", ":=", "~", "(", ")", "[", "]", "{", "}", "", 
".", ":", ";", ",", ":=", "~", "(", ")", "[", "]", "{", "}", "", 
            "<error>" }; 
"<error>" }; 
            private final static int firstReservedWord = Token.ARRAY, 
private final static int firstReservedWord = Token.ARRAY, 
                                             lastReservedWord = Token.WHILE;
lastReservedWord = Token.WHILE;
...
...
 }
}
```
## Automatisierbarkeit

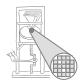

- **Sehr mechanischer Ablauf**
- **•** Gut automatisierbar
- **•** Beispiele
	- JLex/JFlex: Scanner basiert auf endlichem Automaten
	- Eingebaute Scanner in Parser-Generatoren ANTLR/JavaCC